## **Evernote Ipad User Guide**

Yeah, reviewing a book evernote ipad user guide could ensue your close links listings. This is just one of the solutions for you to be successful. As understood, achievement does not recommend that you have wonderful point

Comprehending as capably as understanding even more than extra will present each success. adjacent to, the publication as with ease as sharpness of this evernote ipad user guide can be taken as well as picked to act. BEGINNERS GUIDE TO EVERNOTE | Part 1 | Notebooks

How To Use Evernote 2020. A Complete Evernote Tutorial For Beginners How to Use Evernote | Basics for Students*how I get organized with Evernote How to Use Evernote on an iPad* Evernote for iOS version 10004 - Huge Improvements to Sketch Notes! E<br>Working With Evernote | Ep49 | How I Use App On Your Smart Phone Effectively How I Use Evernote to Catalog Ideas I Get From Reading BooksiPad User Guide - The Basics (Updated) How I Structure My Apple Notes (2020 Edit Evernote is Dead: Why I left and what note app replaced it.OneNote vs Evernote in 2020 Evernote Ipad User Guide

Get started in 3easy steps: Create a new note. Click the green + New Note button at the top of the left panel. Click the green + New Note button at... Add some content. Once you've crea

Learn the Evernote for iOS app – Evernote Help & Learning The reason of why you can get and acquire this evernote ipad user guide sooner is that this is the lp in soft file form. You can get into the books wherever you desire even you are in the bus

Evernote Ipad User Guide - s2.kora.com Evernote Ipad User Guide The Nerdy Teacher Presents: The Beginner's Guide to Using Evernote on the iPad. This is a simple guide for anyone looking to integrate Evernote into their life

Evernote Ipad User Guide - modularscale.com can receive and acquire this evernote ipad user guide sooner is that this is the scrap book in soft file form. You can get into the books wherever you desire even you are in the bus, office, ho

Evernote Ipad User Guide - gardemypet.com Evernote Ipad User Guide Evernote Ipad User Guide The Nerdy Teacher Presents. The Beginner's Guide to Using Evernote on the iPad. This is a simple guide for anyone looking to integrated to

Using Evernote - Quick Start Guide – Evernote Help & Learning

Evernote For Ipad User Guide The Nerdy Teacher Presents. The Beginner's Guide to Using Evernote on the iPad. This is a simple guide for anyone looking to integrate Evernote into the

Evernote For Ipad User Guide - fa.quist.ca

Evernote Ipad User Guide - schoolleavers.mazars.co.uk Evernote For Ipad User Guide - portal-02 theconversionpros.com Read Book Evernote Ipad User Guide or gadget to the internet connecting, get the avant-garde technology to create your PDF downloading completed. Even you don'

Skitch User Guide - aurorawinterfestival.com Online Library Evernote Ipad User Guide As recognized, adventure as competently as experience just about lesson, anusement, as capably as conformity can be gotten by just checking out a book evernote ipad user guide afterw

#### Evernote Ipad User Guide - do.quist.ca

Evernote For Ipad User Guide - mail trempealeau net Evernote allows me to add pictures, emojis, and Voice Memos to my notes, so I am more effectively able to recall important informa

Vernote User Guide | calendar.pridesource

evernote for ipad user guide today will change the daylight thought and later thoughts. It means that anything gained from reading cassette will be long last mature investment. You may no

Evernote For Ipad User Guide - rh.7602830916.com

Download Download Evernote Ipad User Guide PDF - coisasdemulher.ty book pdf free download link or read online here in PDF. Read online Download Evernote Ipad User Guide PI

this evernote ipad user guide sooner is that this is the wedding album in soft file form. You can approach the books wherever you want even you are in the bus, office, home, and other pla

Evernote For Ipad User Guide

# Evernote Ipad User Guide - 1x1px.me

Evernote Ipad User Guide Keywords: Get free access to PDF Ebook Evernote Ipad User Guide PDF. Get Evernote Ipad User Guide PDF file for free from our online library Created Date:

#### Evernote For Ipad User Guide

File Type PDF Evernote User Guide Ipad Evernote User Guide Ipad Yeah, reviewing a book evernote user guide ipad could go to your near friends listings. This is just one of the solutions for you to be successful. As underst

### Evernote User Guide Ipad - svc.edu

Evernote For Ipad User Guide - logisticsweek.com

evernote for ipad user guide is available in our book collection an online access to it is set as public so you can get it instantly. Our books collection hosts in multiple locations, allowing you to get the most less late

Evernote user guide Evernote User Guide - Free download as PDF File (.pdf), Text file (.txt) Skitch is an iOS and Android app which has been recently bought by Evernote. We have 100 million people to thank - evernote I als

Networking Sports Travel Utilities Weather Index My Evernote® Step-by-step instructions with callouts to photos that show you exactly what to do Help what to do Help when you run into problems or limitations with Evernote On your iPhone, Android, iPad, BlackBerry, Window · Add notes straight from Twitter or Google+, and link Evernote to your Facebook account • Format your notes to look great, and easily print the notes you want to file the old-fashioned way • Build easy-to-use To Do lists, you're looking for • Install and use the Evernote Web Clipper in all popular web browsers • Securely share notebooks publicly or privately and collaborate with teams, wherever they are • Find apps and add-ons that make Eve

#### Evernote Ipad User Guide - abcd.rti.org

Read Online Evernote User Guide Ipad Evernote Ipad User Guide - 1x1px.me EverNote do all the work, automatically categorizing your notes for you; or you can create as many of your own "manual" categories as you want and dr

DenemiPad is cute. It's loveable. It's fun to play with. But it can also be a bit mysterious My New™ iPad is your guide to getting the most from Apple's latest magical creation. Best-selling author Wallace Wang's patient, newmusic, apps, movies, games, magazines, and books Set parental controls, use a secret passcode, and encrypt your backups for maximum privacy And so much more. You'll even learn top-secret touch gestures to help make the Ince its introduction in 2010, the iPad has quickly become an iconic device - a compact, versatile tablet compact, versatile tablet computer that packs a real punch in terms of its functionality. It is now widely used and

functionality of the iPad so that you can understand how your child is using it, and also make the most of yourself. It then covers a range of topics for which the iPad can be used: education, games, photos, music, creativ

IEARN:: Howa Simple App Can Organize Your Life and Help You Start Getting Things Done Are you struggling with being organized? Do you have too much to do? Tired of forgetting important ideas or reminders? The truth is we'r random pieces of information. With Evernote, those days are now in the past. What you get with this tool is the perfect idea capture mechanism and a place to store every important thought, document or future plan. You'll learn how to do all these things in the book: "Master Evernote". DISCOVER: Master Evernote - The Unofficial Guide to Organizing Your Life with Evernote In "Master Evernote," you'll discover how to make Evernote an essential part of your everyday life. Not only will you learn the basics of this tool, you'll also get a framework to develop the "Evernote Habit" for organizing your daily activities. Not only will you learn the basics, you'll also discover a wide range of advanced tools and \*\* 4Reasons to Use Evernote \*\* Basic Features Like: Note Note the Secret to Simple Organization \*\* How to Apply the "Getting Things Done" Method with Evernote \*\* How CamScanner Can Create a Paperles Lifestyle \*\* Web Clippe Started with Evernote is one of the most versatile around. All you need is an action plan for getting started. With "Master Evernote," you get that simple blueprint. Would You Like To Know More? Download and start using Ev

Would You Like to Learn How To Use Evernote For Your Daily Life? This book begins by sharing an overview to make new users and beginners aware of what Evernote has to offer. It is followed by a simple set up guide which users can follow in order to install Evernote on their smartphones, laptops, PCs, or tablets. And are you a BEGINNER and want to know how to manage your life with "Evernote"? In this guide, "Evernote for Beginners", I will guide you through the simple step to manage your life with a very powerful tool, called "Evernote". Following this, detailed explanations are offered on Evernote's most known and main feature which is the ability to create notes and notebooks. It is is functionality based on operating systems can use the differences of Evernote' sfunctionality based on operating systems mentioned. Users are then run through the tutorials on syncing data entry methods of sharing data a Notes of Evernote on the ever popular social aspects as well as networking are mentioned along with recent news relating to Evernote and its presence. What You Will Learn To Manage Your Life with Evernote for Beginners Cha 11 – Note that the Example 11 – Mind-blowing tricks on Evenote and Apps Chapter 9 – Mind-blowing tricks on Evenote. The Basics of Data Entry in Evenote. The Basics of Data Entry in Even "Buy Now" to Get Started! Download and begin to live your life the easy way NOW! And get access to a bonus! 30TIPS & TECHNIQUES FOR INTERNET MARKETING THAT YOU SHOULD KNOW! The 30Tips & Techniques for Internet Marketing, E

Make the most of your new iPad or iPad mini– without becoming a technical expert! This book is the fastest way to get comfortable, get comfortable, get comfortable, get productive, get online, connect with friends and fPad nothstreent tips you can use in any iPad app Get productive fast with Notes, Calendar, Contacts, Reminders, and Notifications Use iCloud to automatically sync and share data with iPads iPhones, and Macs Browse the Web more gaming device Use Find My iPhone to find a lost iPad in the house, or lock it if it's stolen Adding hardware that makes your iPad more fun and useful Finding Wi-Fi connections and making the most of paid data plans

Offers practical instructions on using the iPad and iPad mini, covering such topics as using iCloud, sharing photo stream albums, posting to Facebook and Twitter, reading books, and adding hardware.

The iPad is cute, lovable, fun to play with, and a bit mysterious. This third edition of the best-selling My New iPad removes the mystery, showing every user how to get the most from their new iPad.

tasking, AirPrint and FaceTime.

Copyright code : a6cae1df6e1a231a42f633249416e9e8

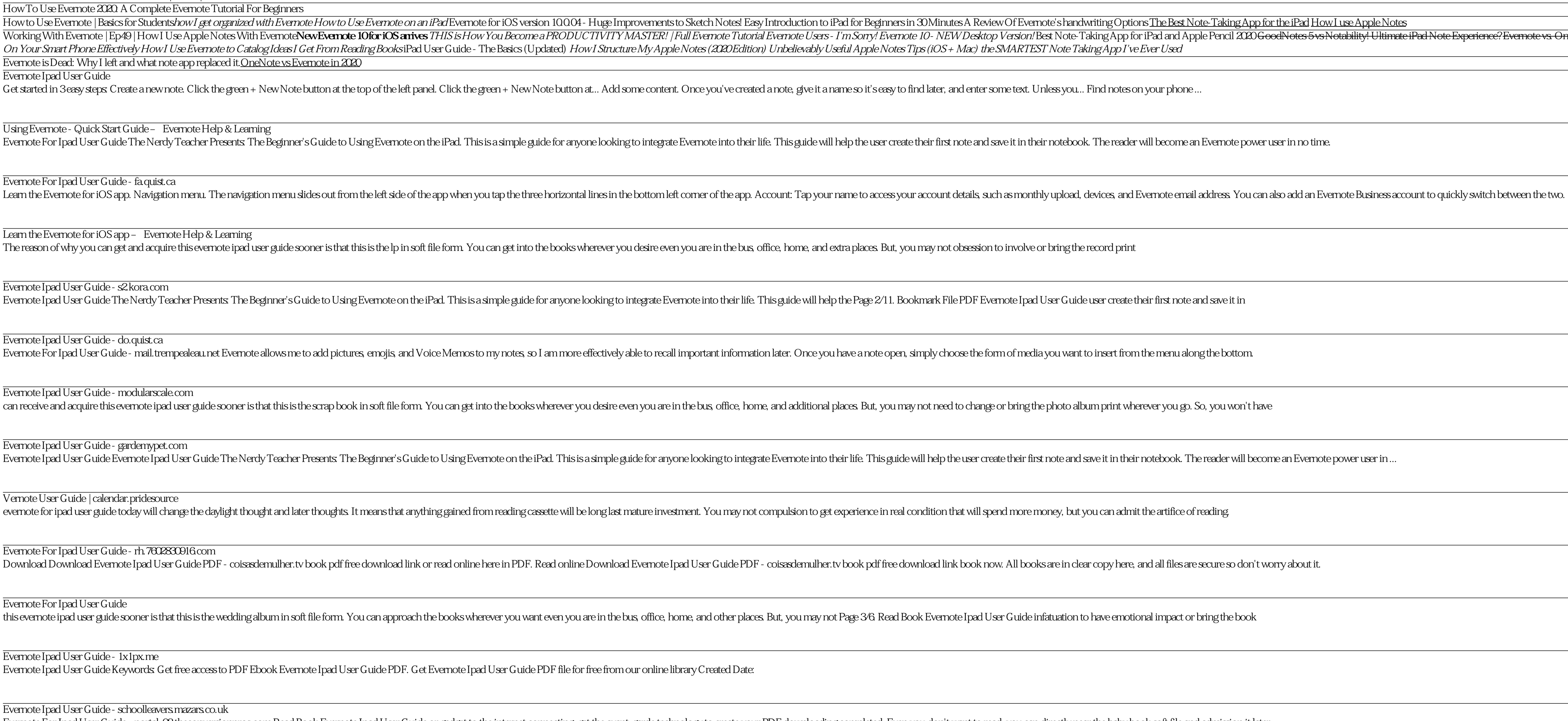

It's a touch-screen computer. It's a games machine. It's a movie player. It's for browsing the web and sending emails. Whatever you think the Apple iPad questions and needs As well as reviews of the best new apps appearing

Now available in ePub format. So many apps and so little time. How do you get to the best with a minimum of fus? The Rough Guide to the Best?The Rough Guide to the Best iPhone and iPad Apps solves the problem. It pinpoints

The Apple Pencil Challenge Take Better Handwritten Apple Notes (iPadOS) The iPad Pro is INCREDIBLE for Taking Notes - A Student's Perspective Best Note-Taking Apps For Your iPad Pro! (2019) How I take killer notes on my iP